```
# compute rolling means over 24 month windows
> roll.muhat =aggregateSeries(si.ts[,"sbux"],moving=24,
+ adj=1,FUN=mean)
> class(roll.muhat)
[1] "timeSeries"
> roll.muhat[1:5]
Positions sbuxOct 2000 0.03009224Nov 2000 0.02837211Dec 2000 0.01897018Jan 2001 0.02713285Feb 2001 0.02453311
```
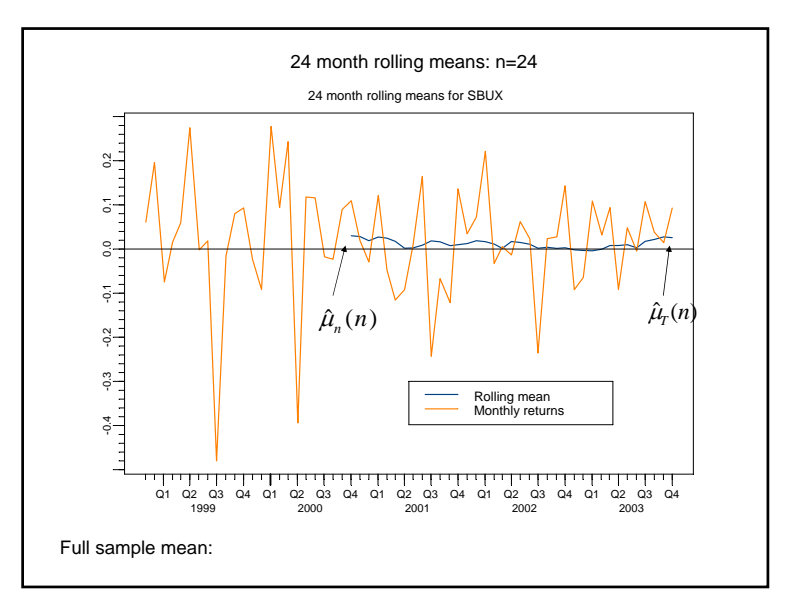

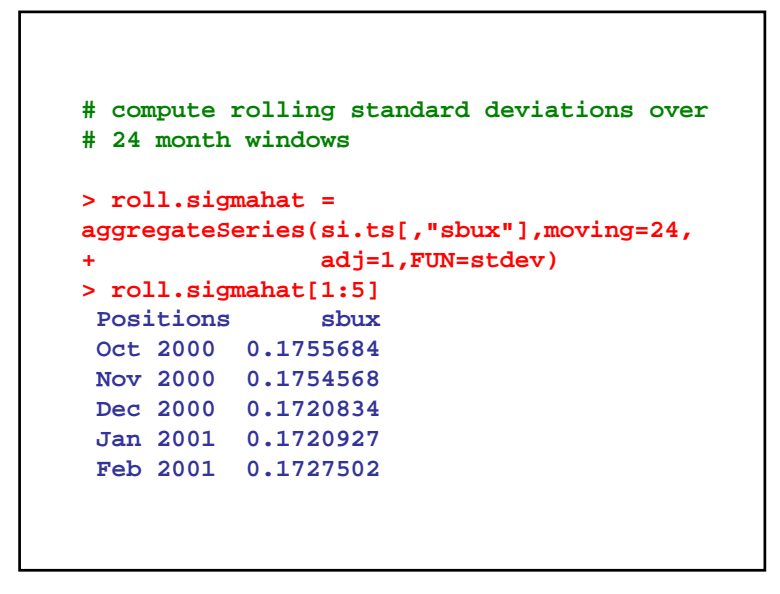

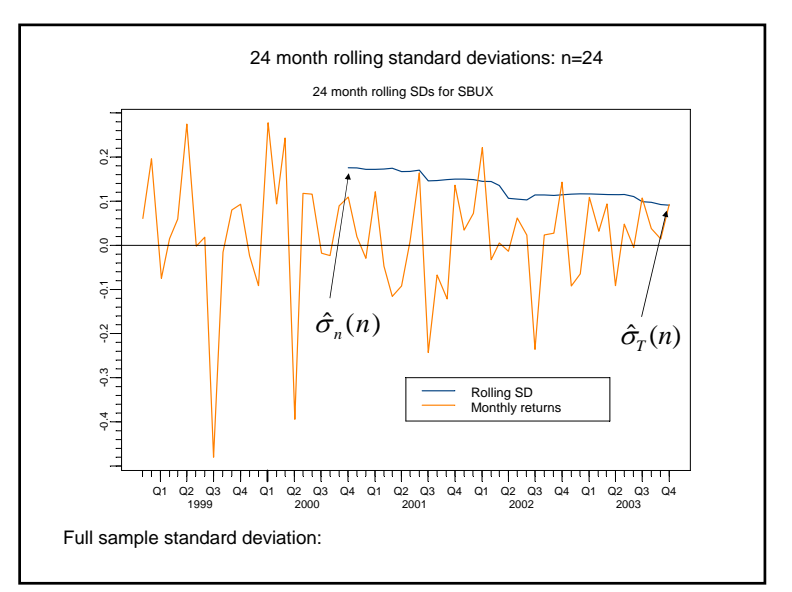

```
# function to compute pairwise correlation
r \text{hohat} = \text{function}(x)cor(x)[1,2]
}
# compute rolling correlations b/w sp500 and 
# sbux> roll.rhohat =aggregateSeries(si.ts[,c("sp500","sbux")],
+ moving=24,adj=1,together=T,
+ FUN=rhohat)
> roll.rhohat[1:5]
Positions 1 Oct 2000 0.2423265Nov 2000 0.2233655Dec 2000 0.1842506Jan 2001 0.2234648Feb 2001 0.2397327
```
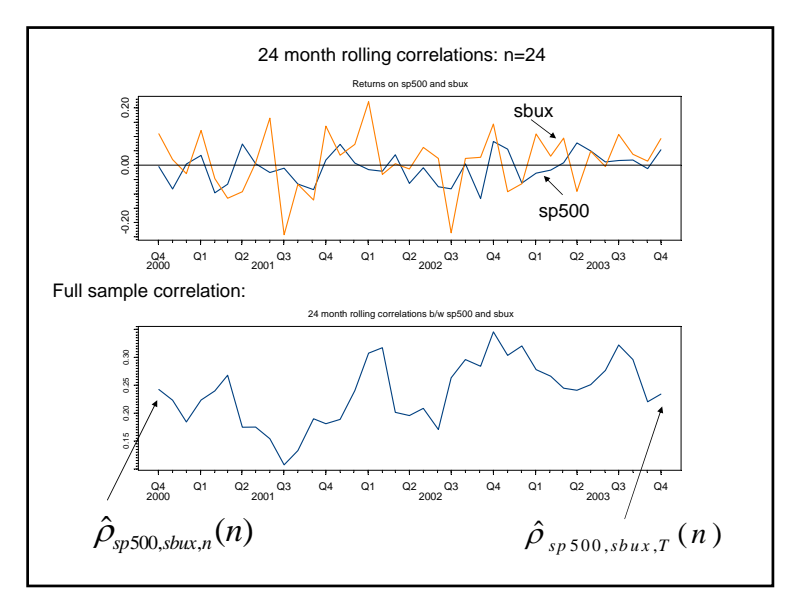

```
# compute rolling estimates of alpha and beta from SI 
# model# use lsfit function instead of lm functionroll.si = function(x)ans = lstit(x[, 2], x[, 1]ans$coef
}
> roll.fit =aggregateSeries(si.ts[,c("sbux","sp500")],
+ moving=24,adj=1,together=T,
+ colnames=c("alpha","beta"),
+ FUN=roll.si)
> roll.fit[1:5,]
Positions alpha beta 
 Oct 2000 0.01917849 0.9953474Nov 2000 0.02399980 0.8583382Dec 2000 0.01684467 0.7138994Jan 2001 0.02476536 0.8699310Feb 2001 0.02448659 0.8592915
```
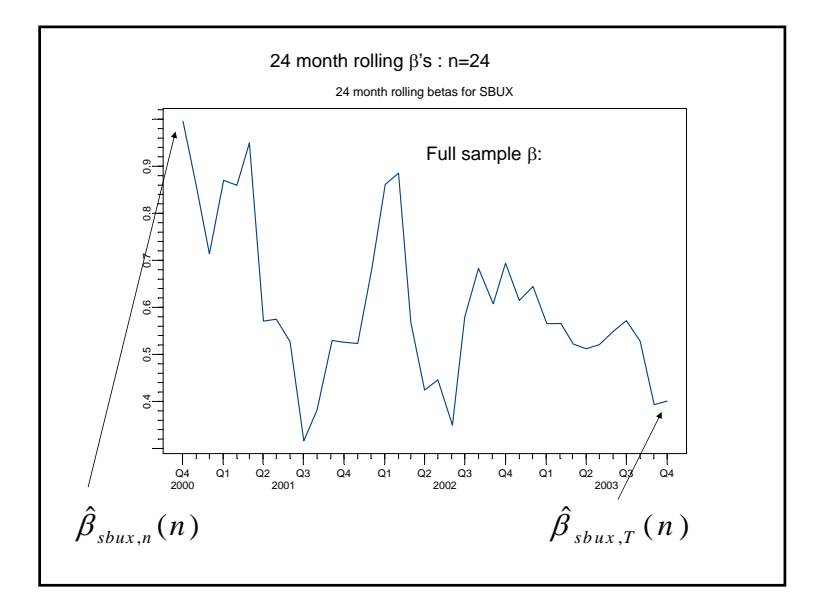

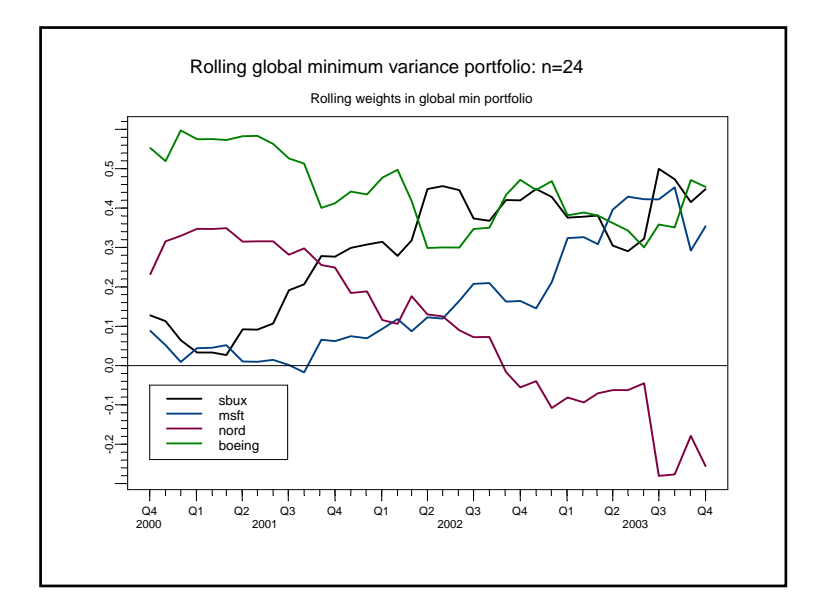

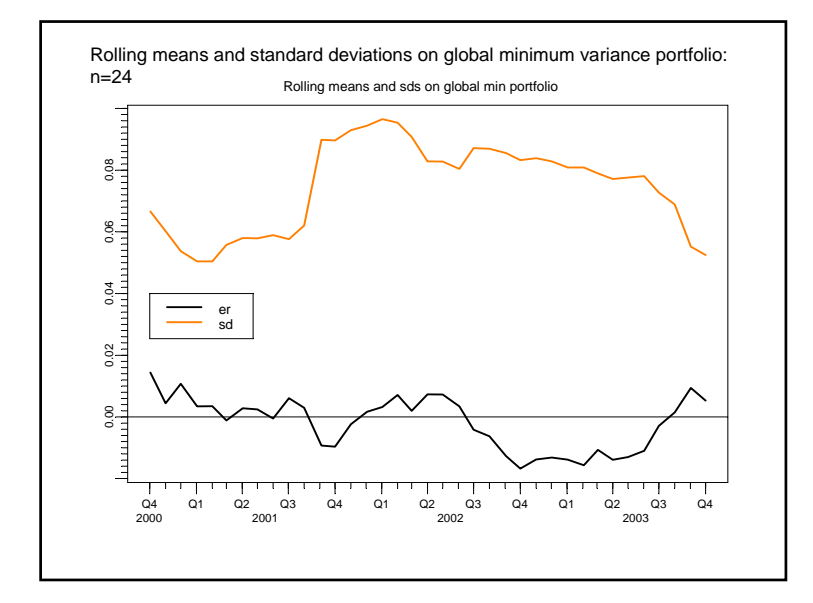